# **Présentation du jeu sérieux ORPAL**

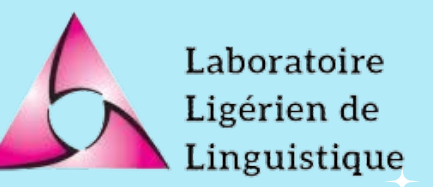

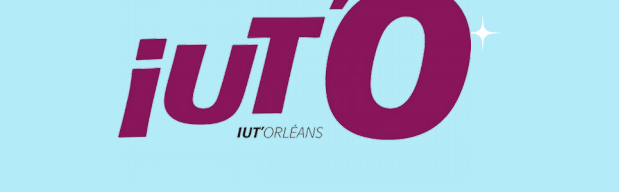

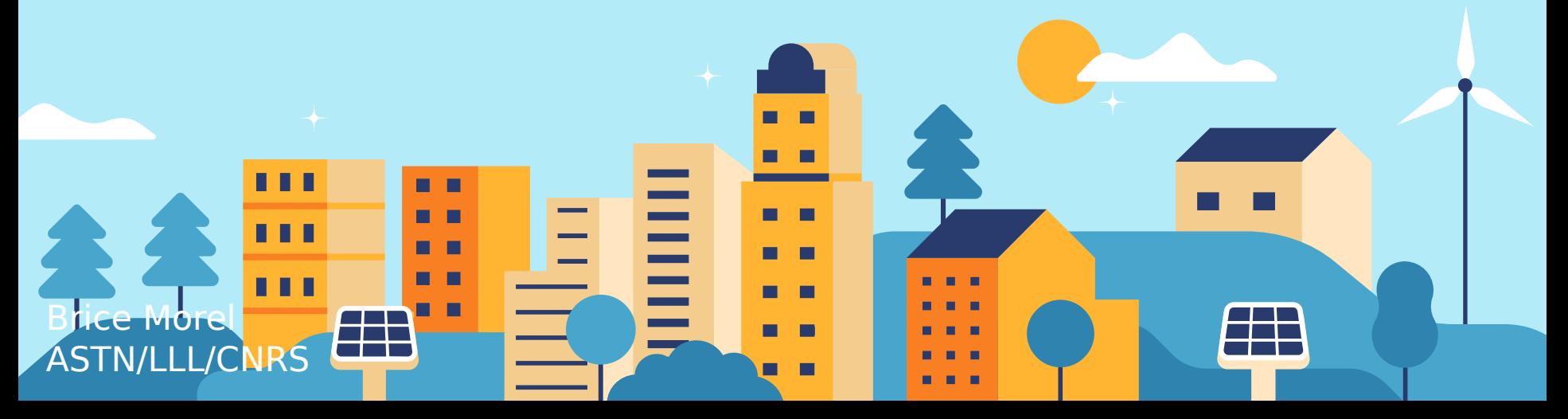

### **TABLE OF CONTENTS**

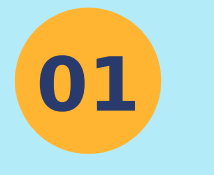

#### Défintion **Présentation De ORPAL**

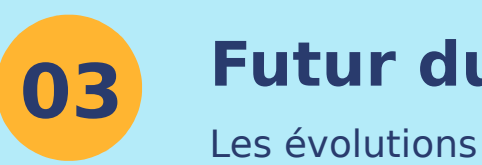

### **Futur du jeu**

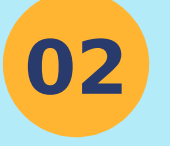

#### **Mon travail**

Mes réalisations

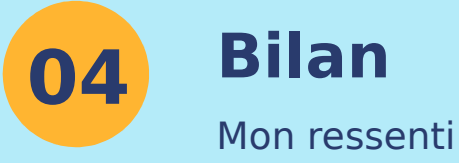

2

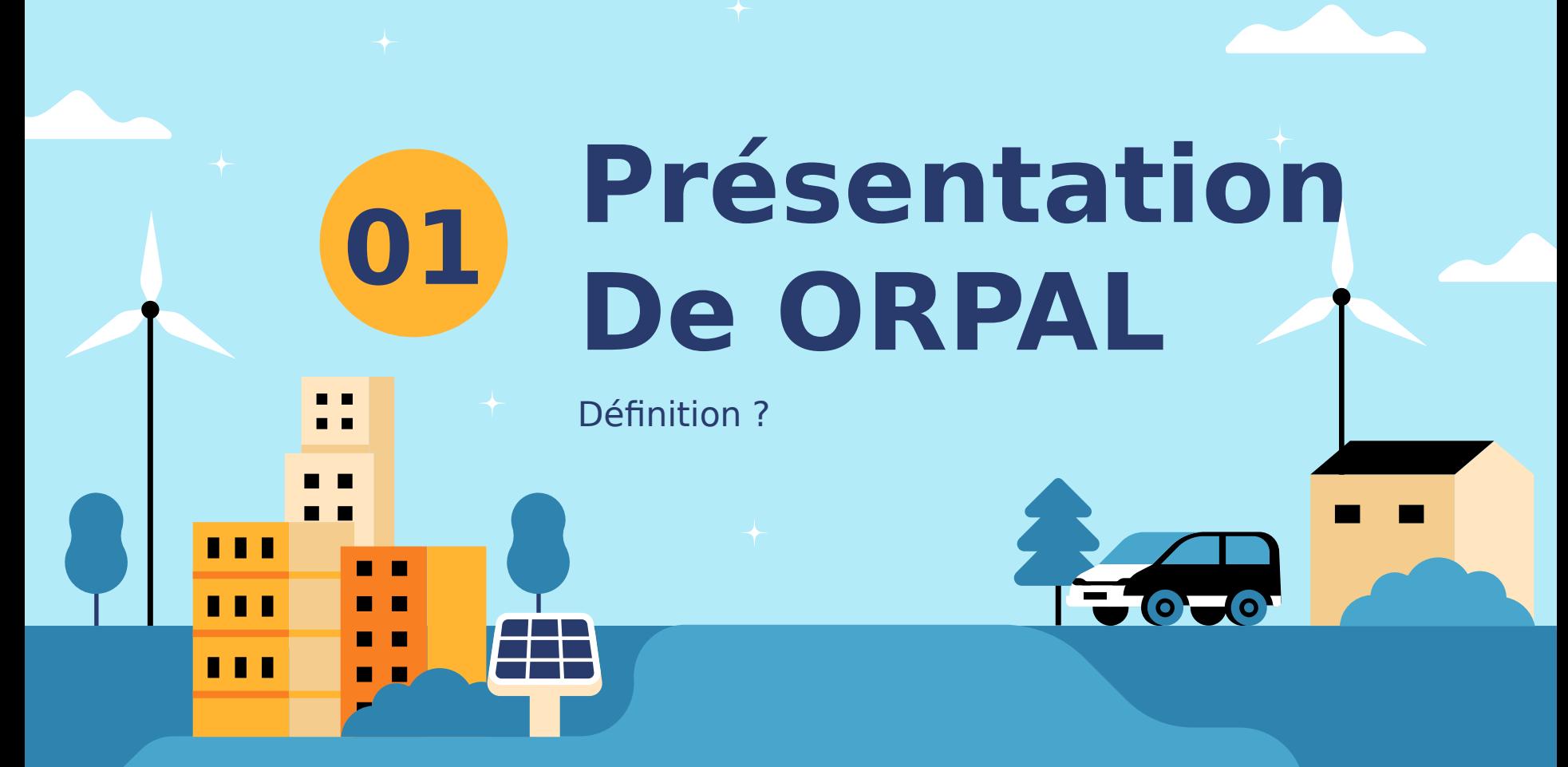

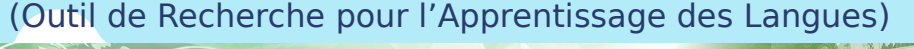

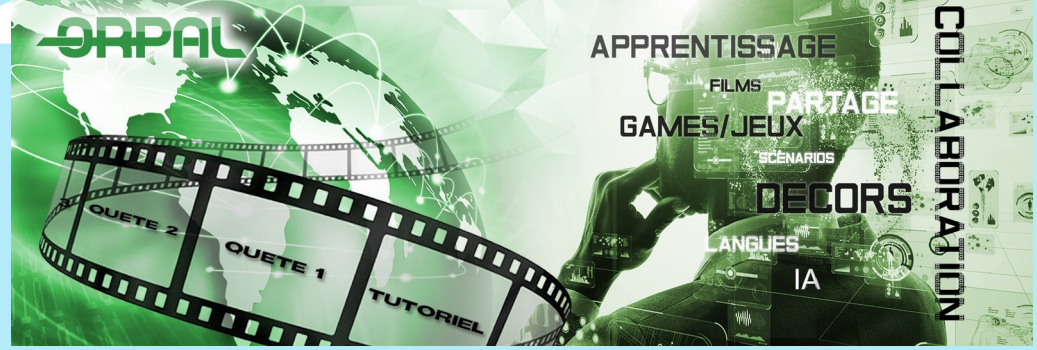

### **Jeu sérieux Web et multipage**

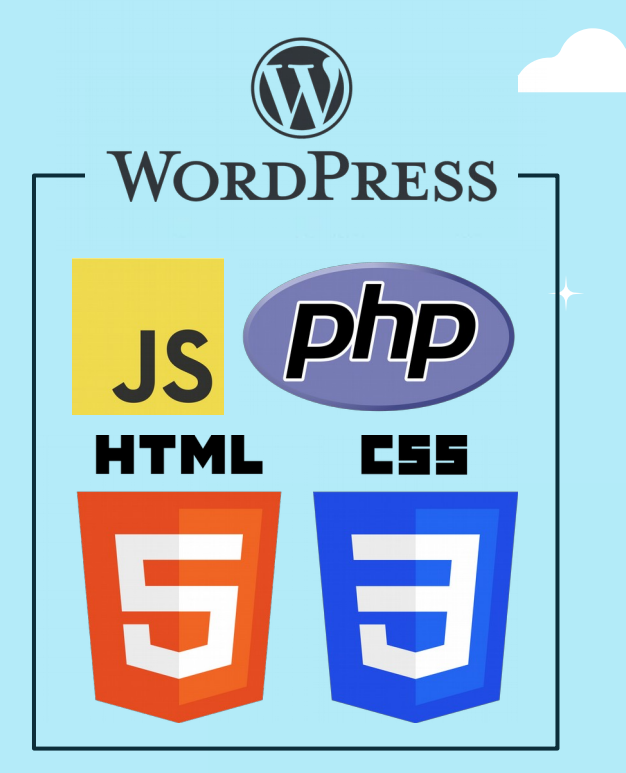

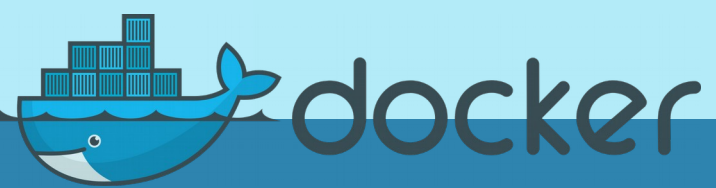

## **Objectifs d'ORPAL**

Les objectifs d'ORPAL sont d'aider les professionnels à :

- Faire apprendre le français à des allophones
- Créer des quêtes et histoires customisables pour répondre au mieux à leurs besoins
- Récupérer et exploiter les données de jeu des utilisateurs

### **Contenu du jeu**

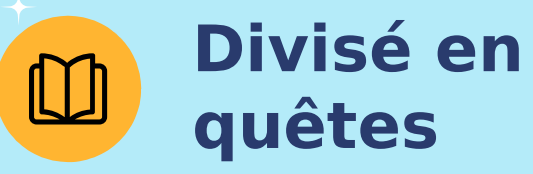

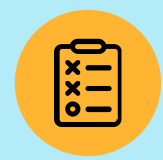

**Options de dialogues variées**

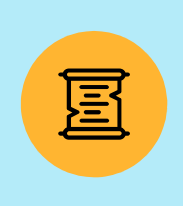

#### **Situations et personnages différents**

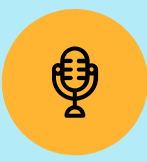

#### **Personnages doublés**

### **Déroulement du jeu**

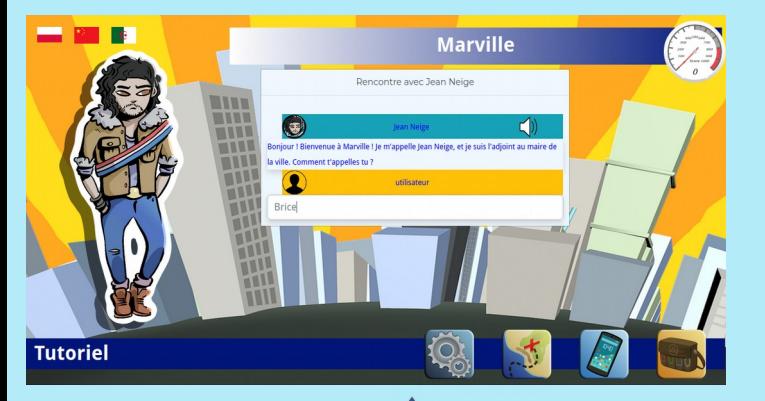

#### **7 quêtes + tuto et epilogue**

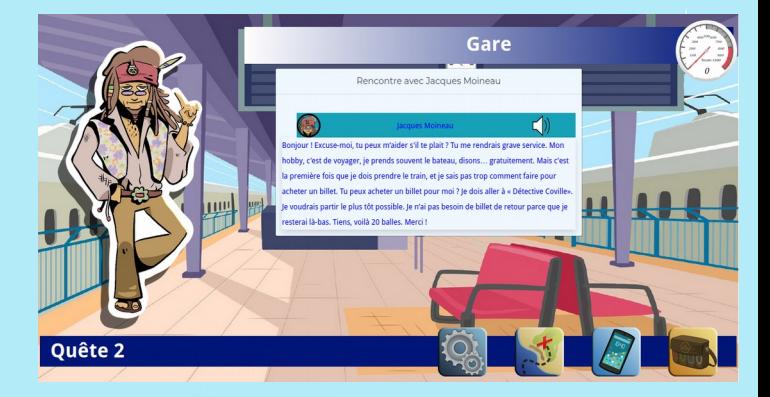

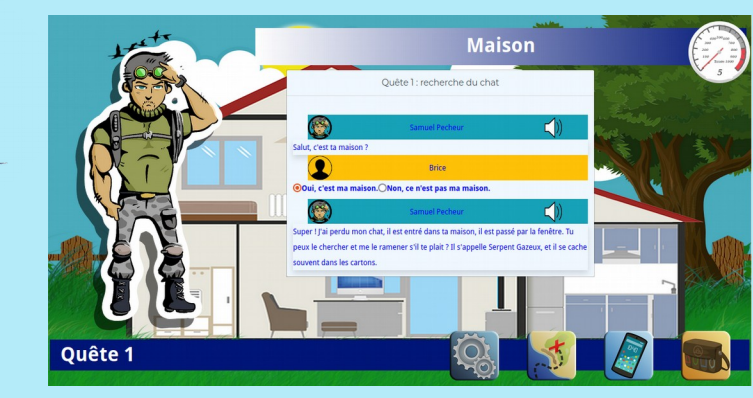

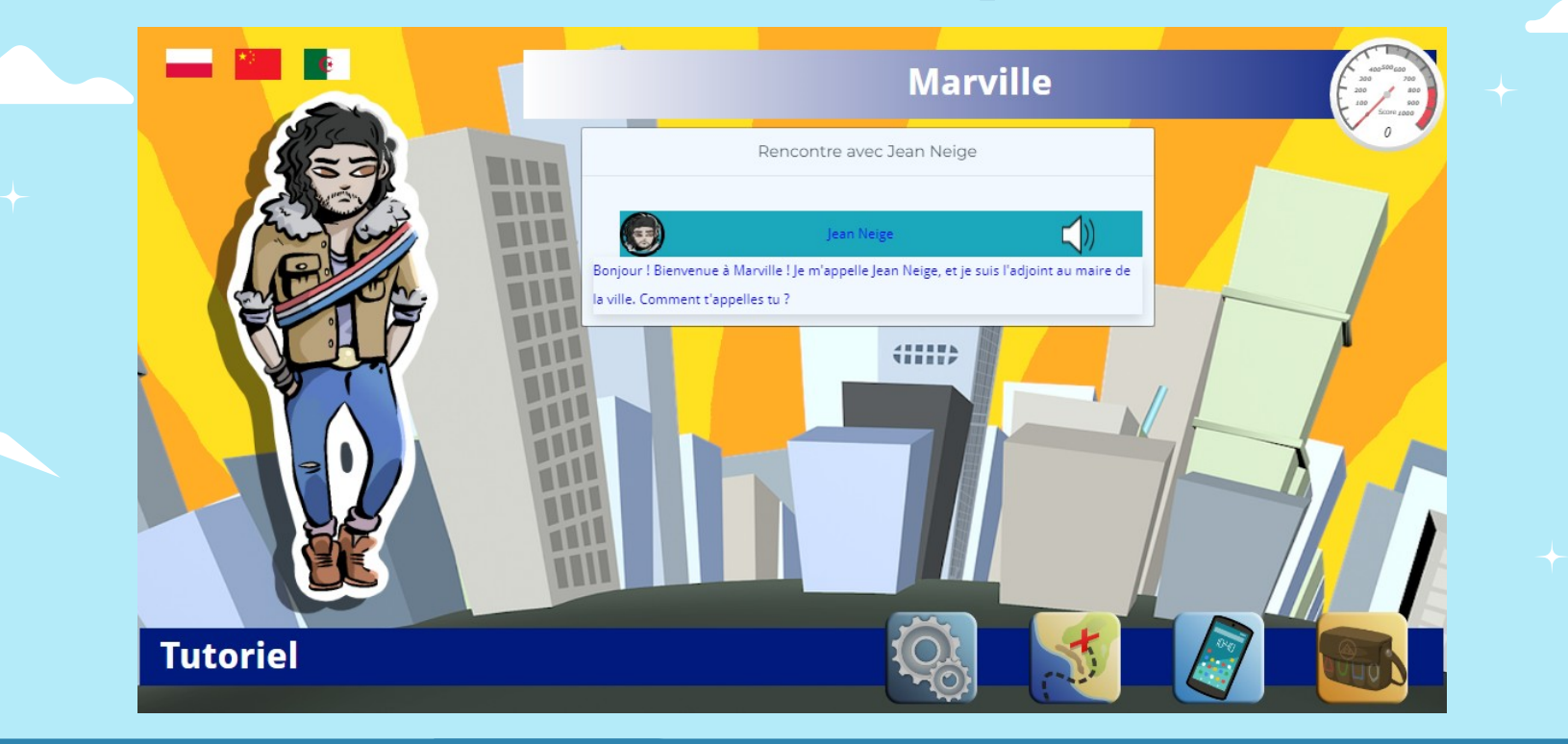

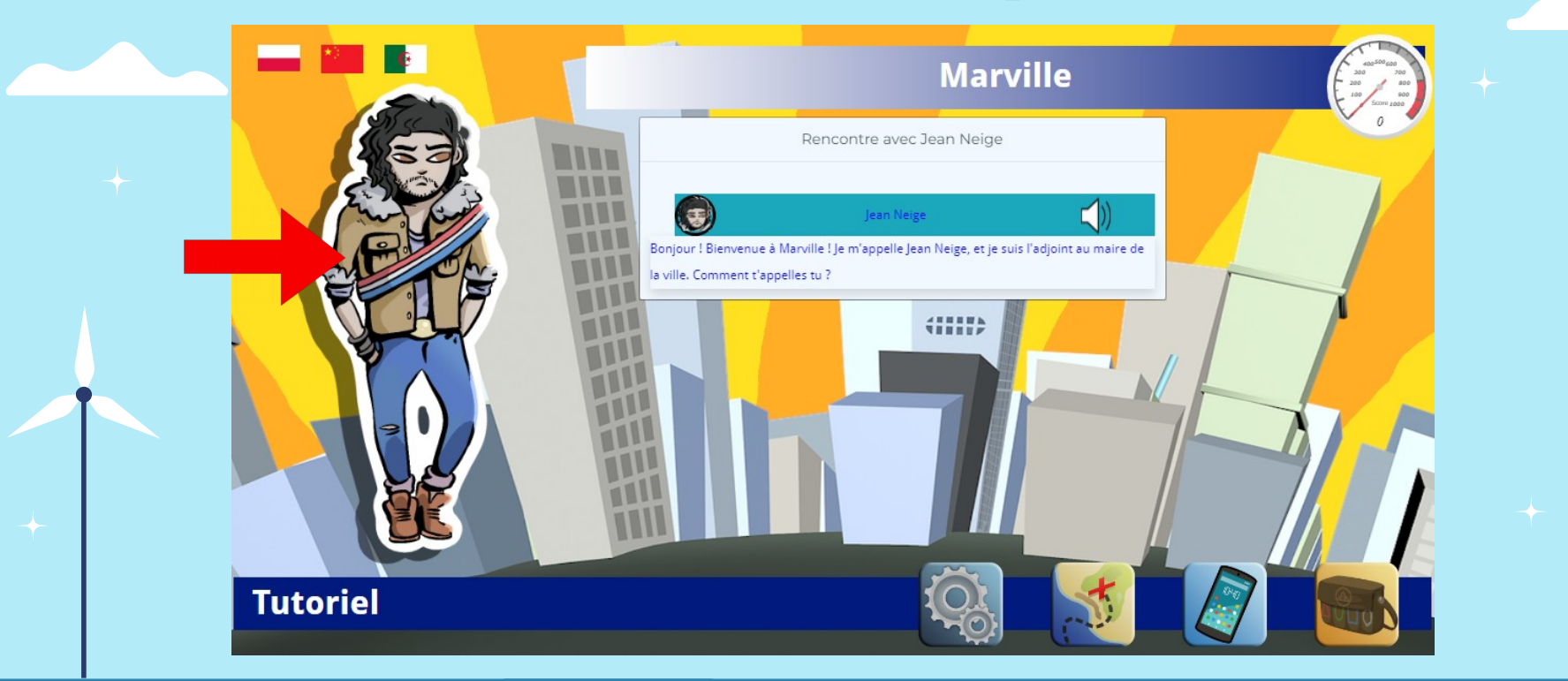

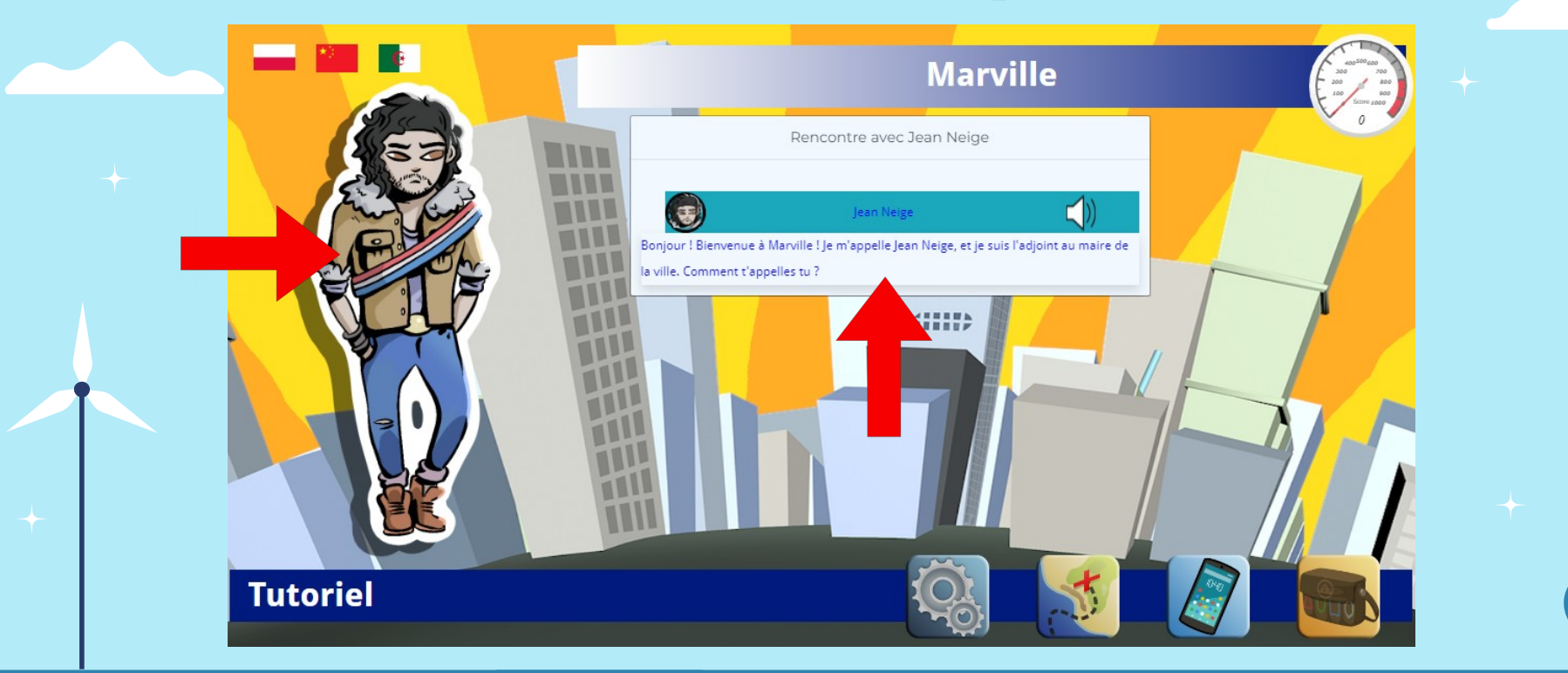

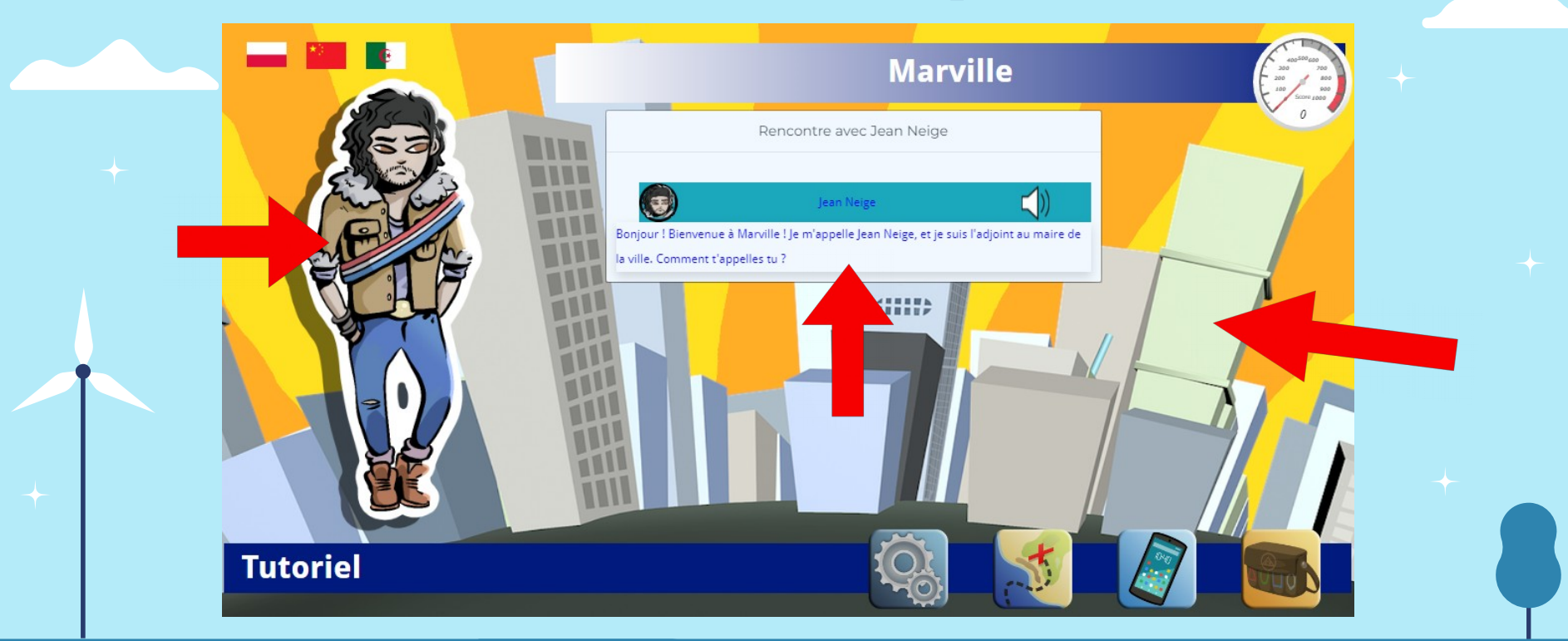

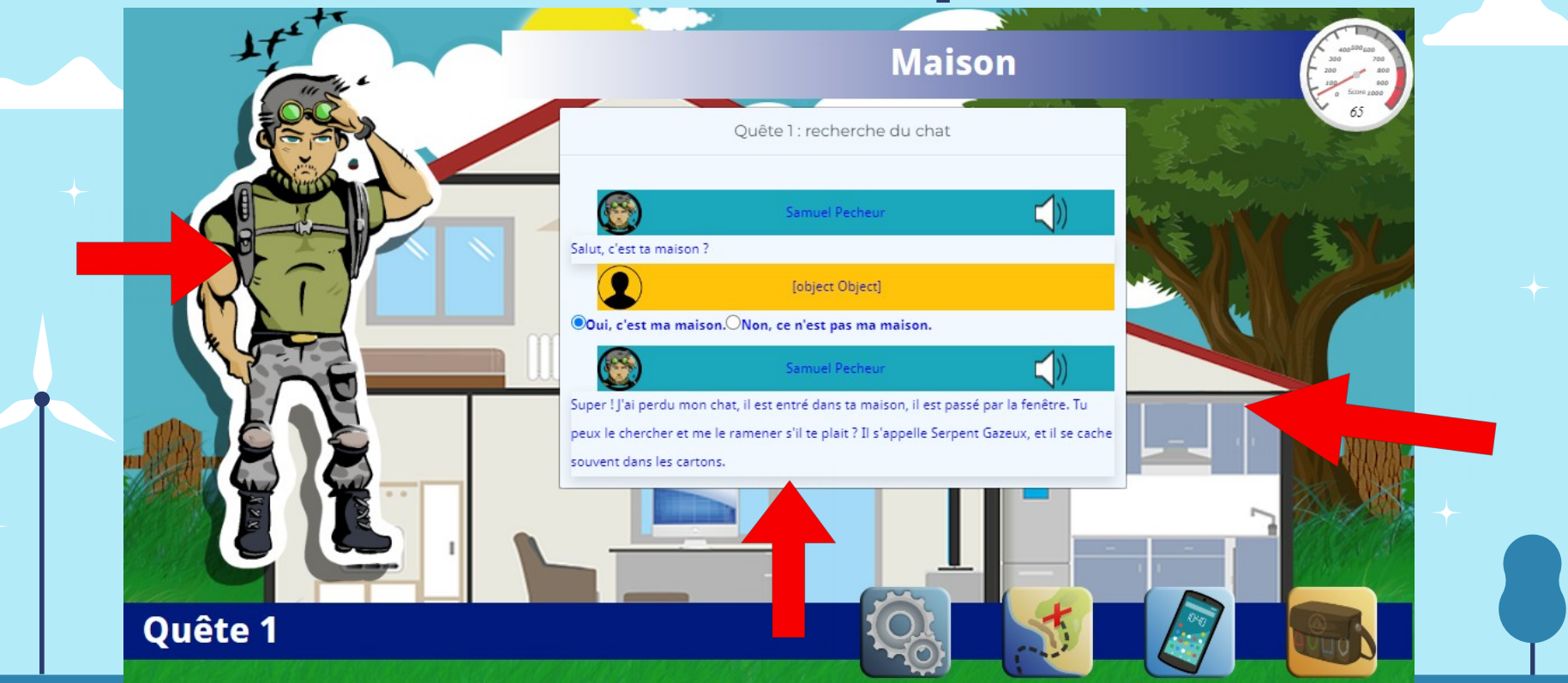

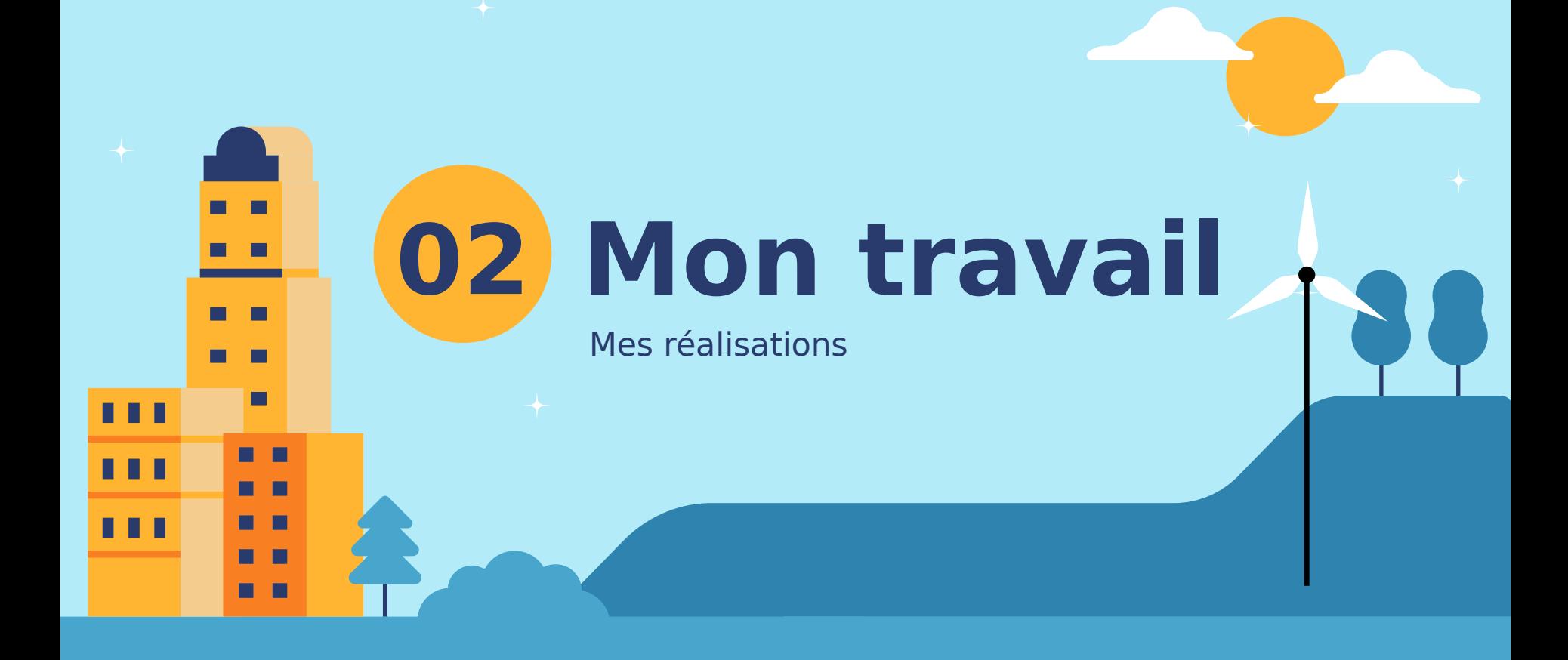

## **Ma mission**

- Gérer les métriques du jeu afin de les rendre exploitables
- trier et optimiser les fichiers du jeu
- Étudier comment exploiter le fichier JSON contenant toutes les informations pour créer un quête, généré par la partie conception sur laquelle travaillait Romain Martins.

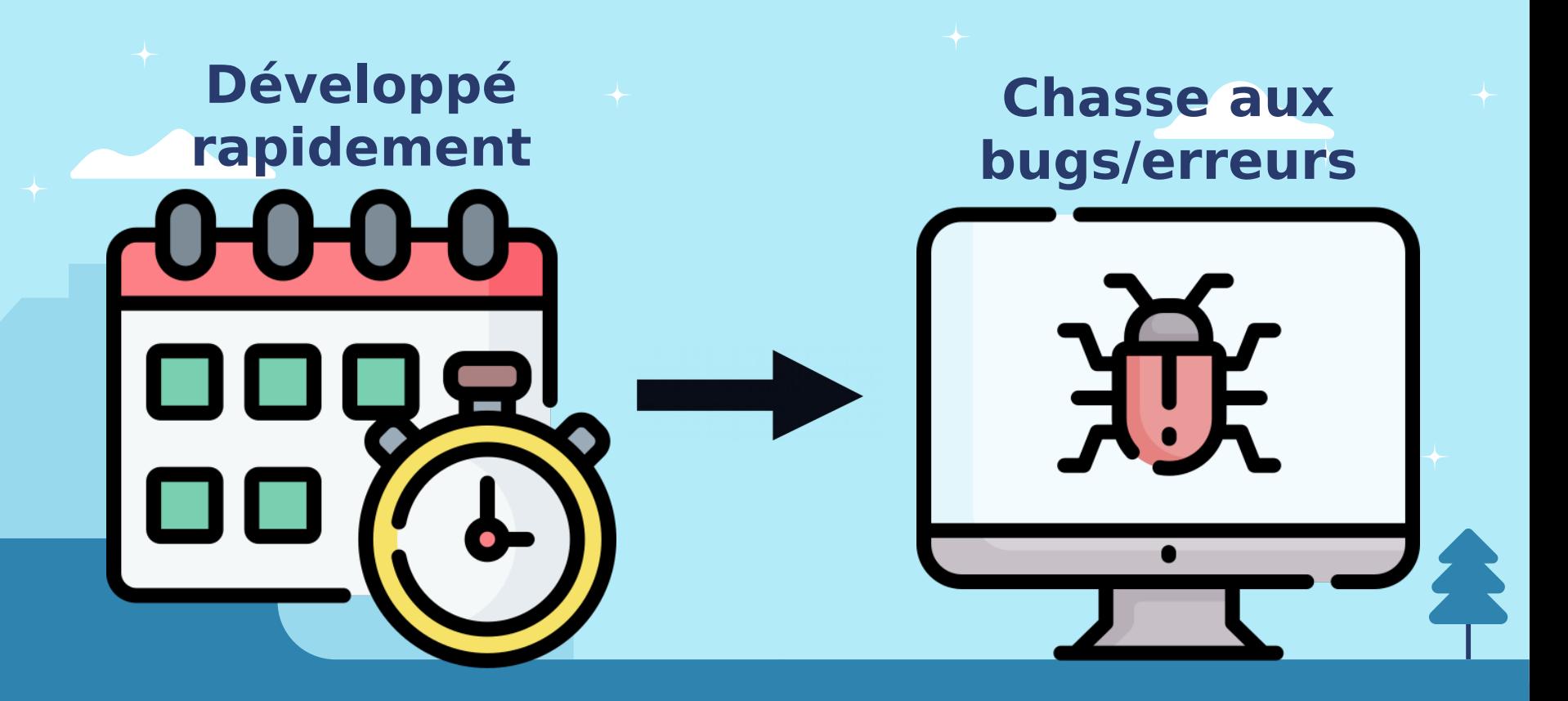

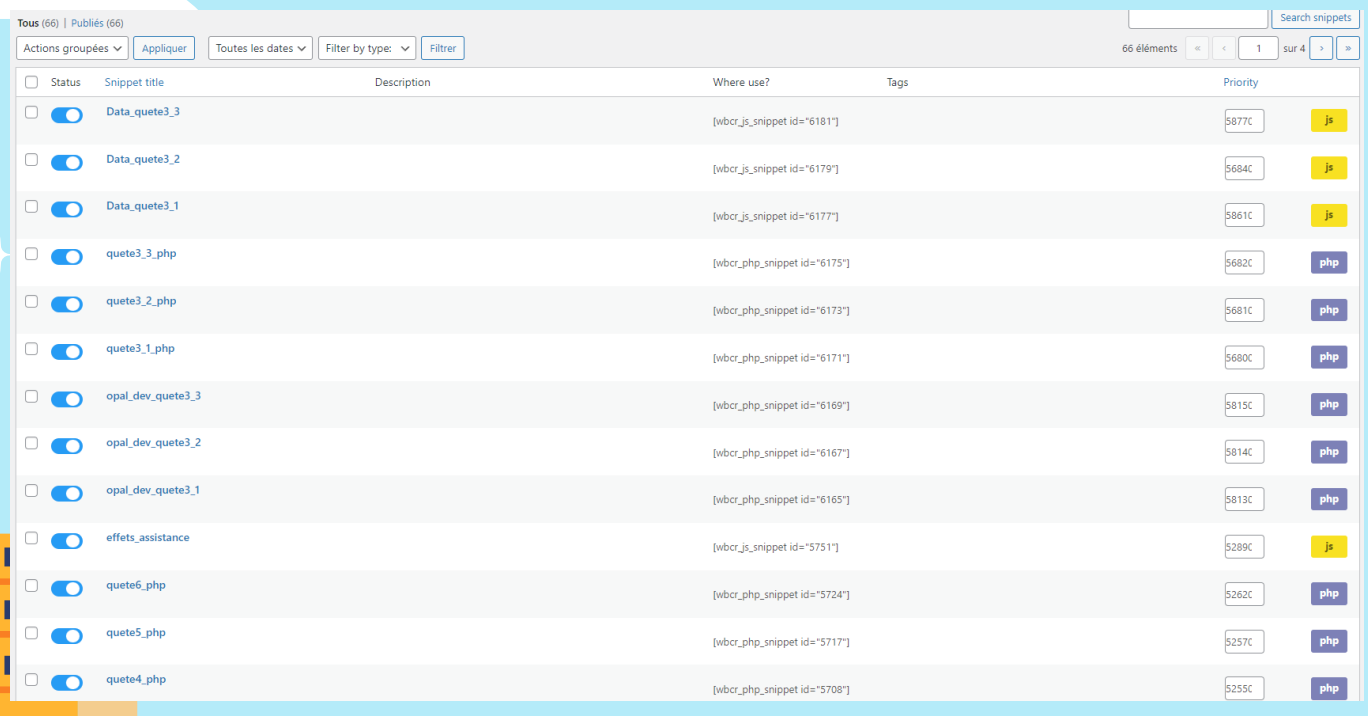

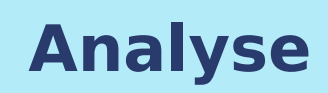

Beaucoup de fichiers donc prend du temps

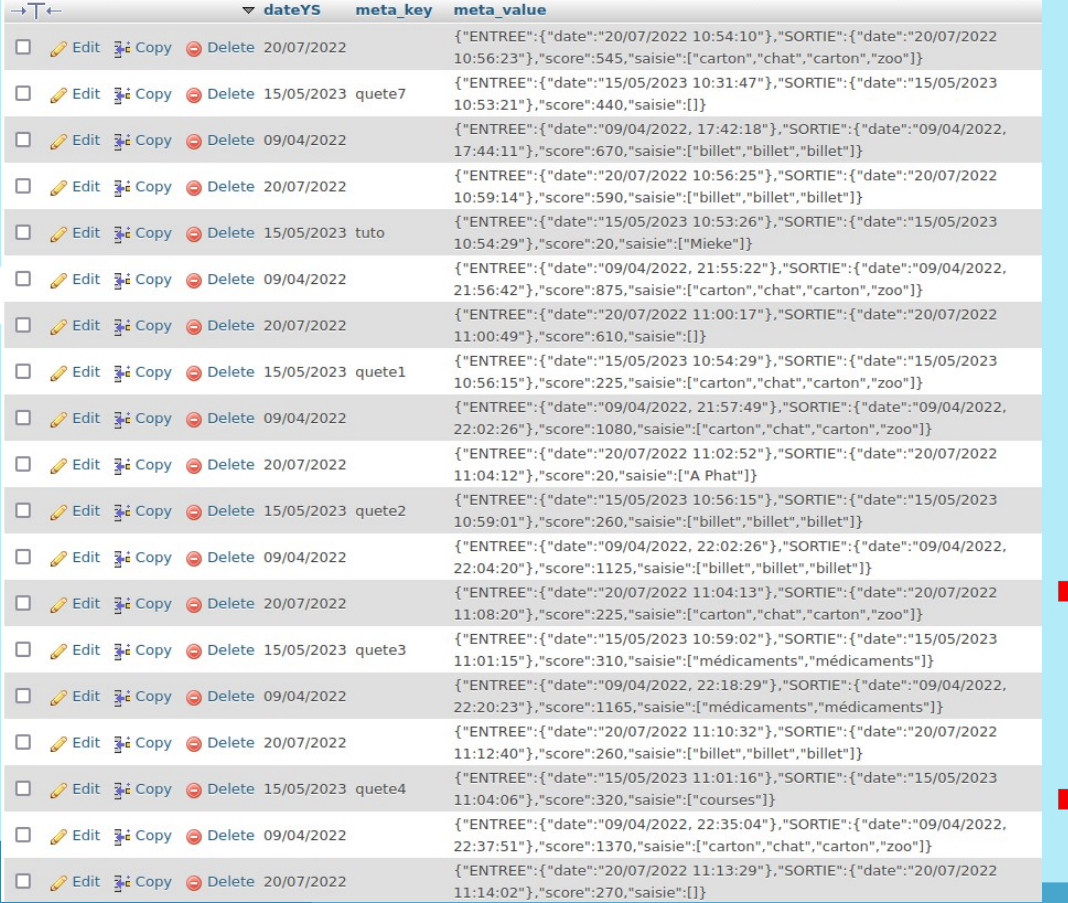

#### **Problèmes d'enregistrement**

- Des colonnes vides
- Certaines quêtes n'enregistrent pas le progrès des joueurs

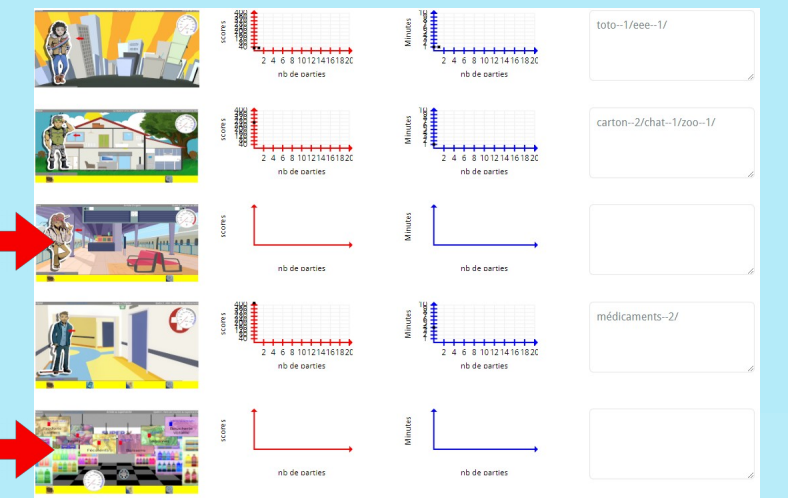

#### **On peut se déplacer n'importe où**

Et le progrès sera enregistré

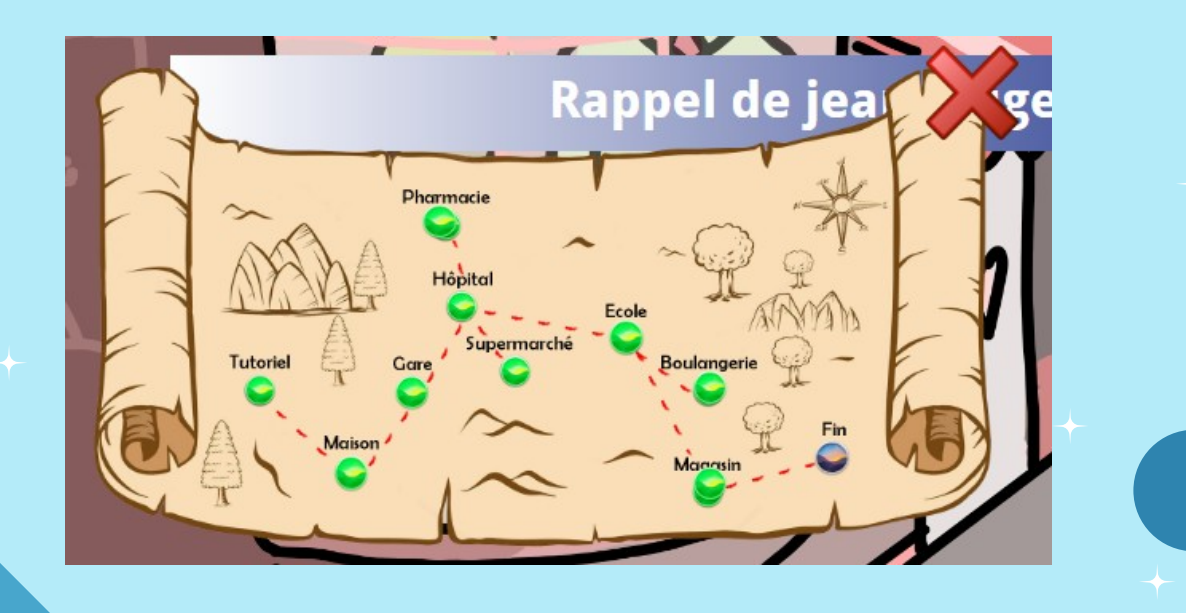

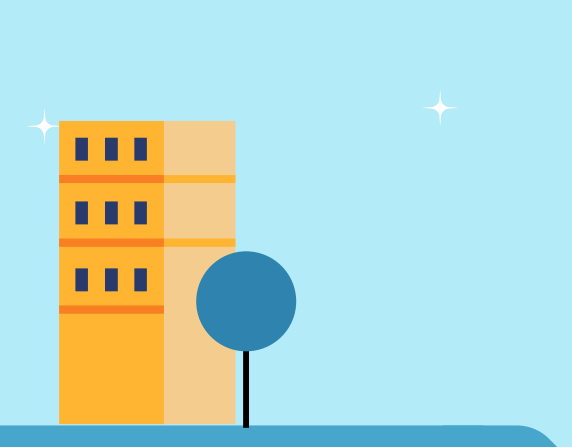

## **Triage des fichiers**

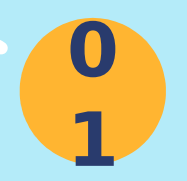

**0**

**2**

#### **Comprendre la fonction de chaque fichier**

Pour comprendre lesquels sont vraiment utiles

#### **Sélectionner uniquement les fichiers importants**

Pour les envoyer à Romain Martins qui en avait besoin pour sa partie **Désactiver les snippets sur le site** 

**0 3**

Pour que ma version du site contienne uniquement le jeu et rien de plus

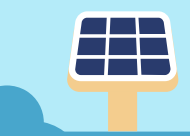

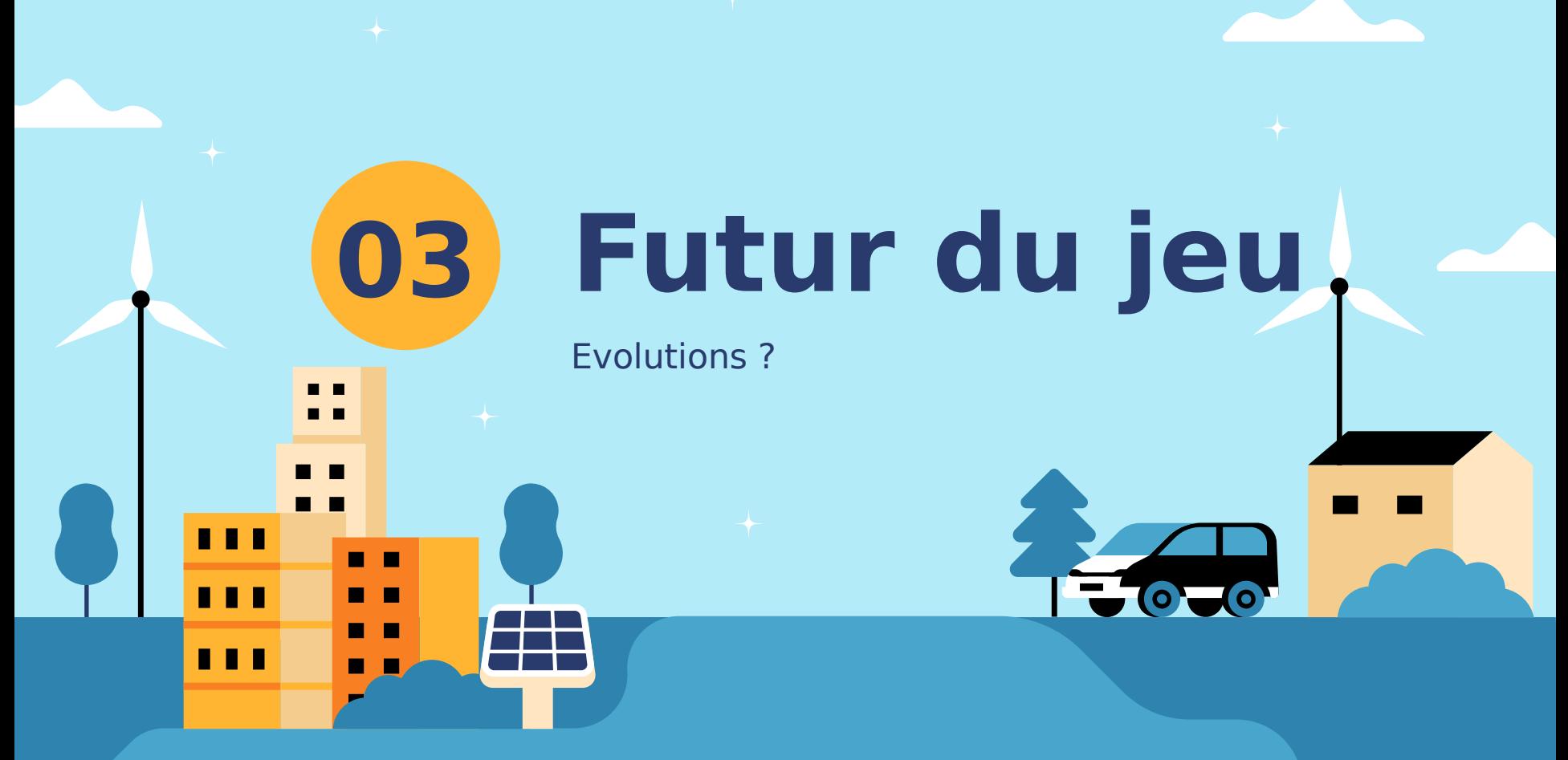

#### **Fusionner les différents fichiers du jeu en un seul fichier polyvalent**

Pour rendre le code plus facile à modifier et à automatiser

**Pouvoir créer une quête fonctionnelle grâce au fichier JSON**

#### **Implémenter davantage de méthodes d'enregistrement de métriques**

Pour rendre le jeu encore plus utile pour les chercheurs et professeurs

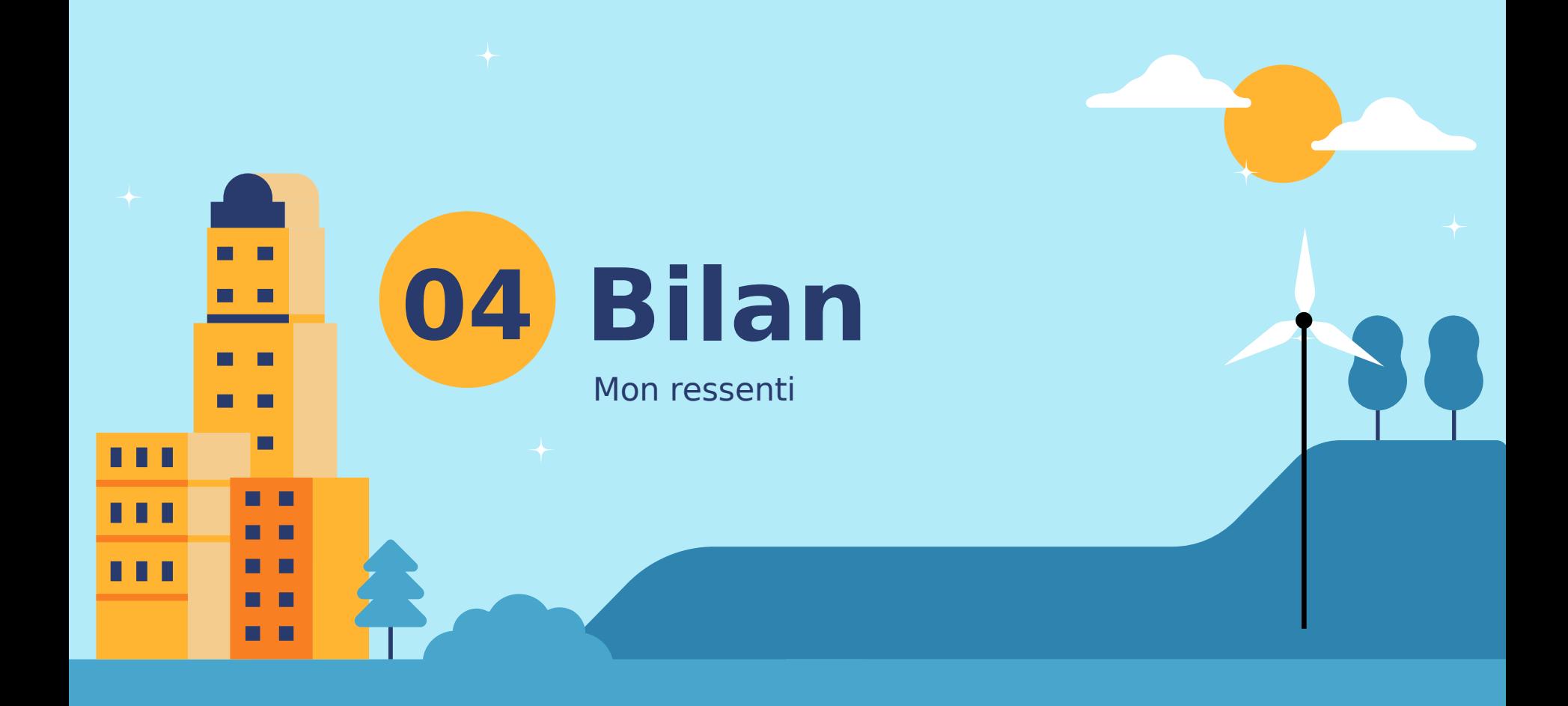

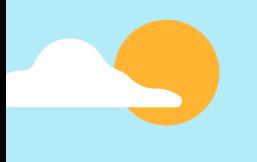

#### **Mon ressenti**

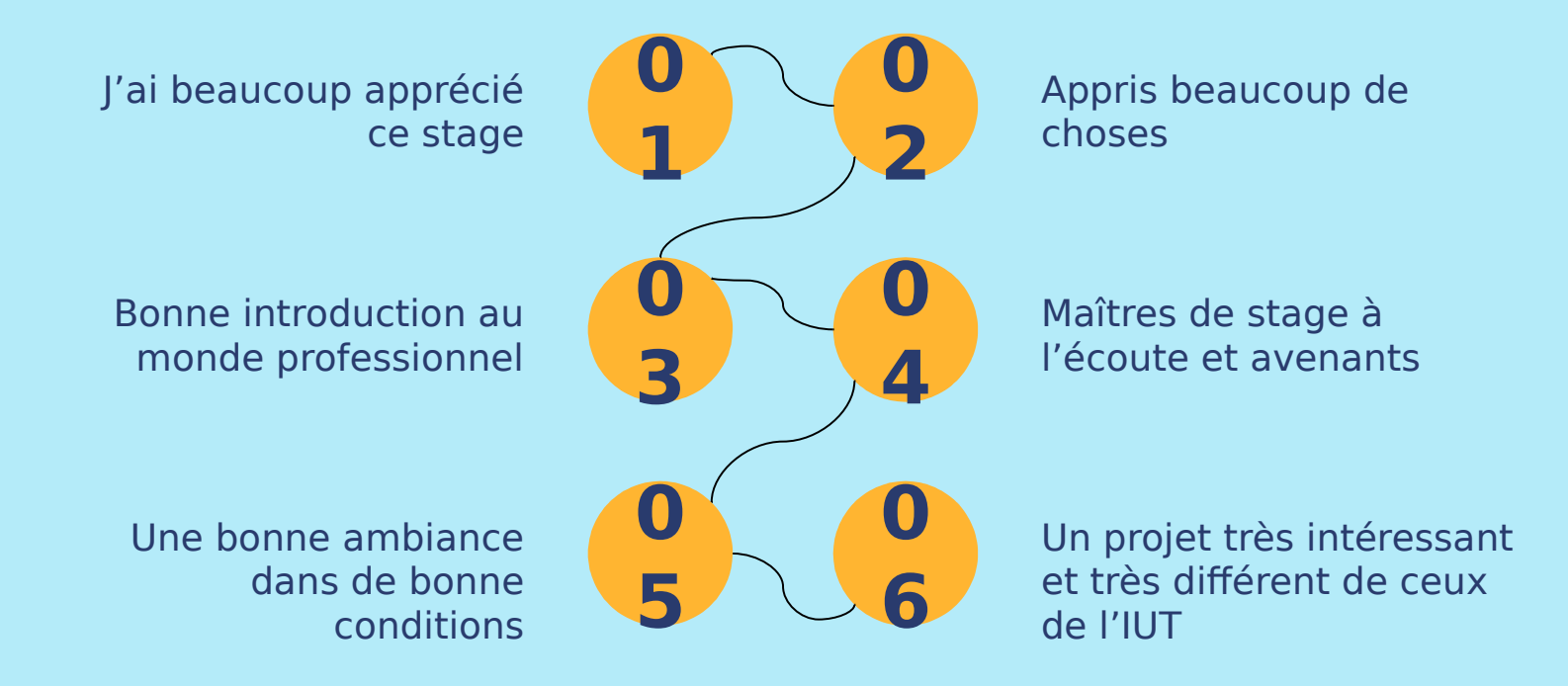

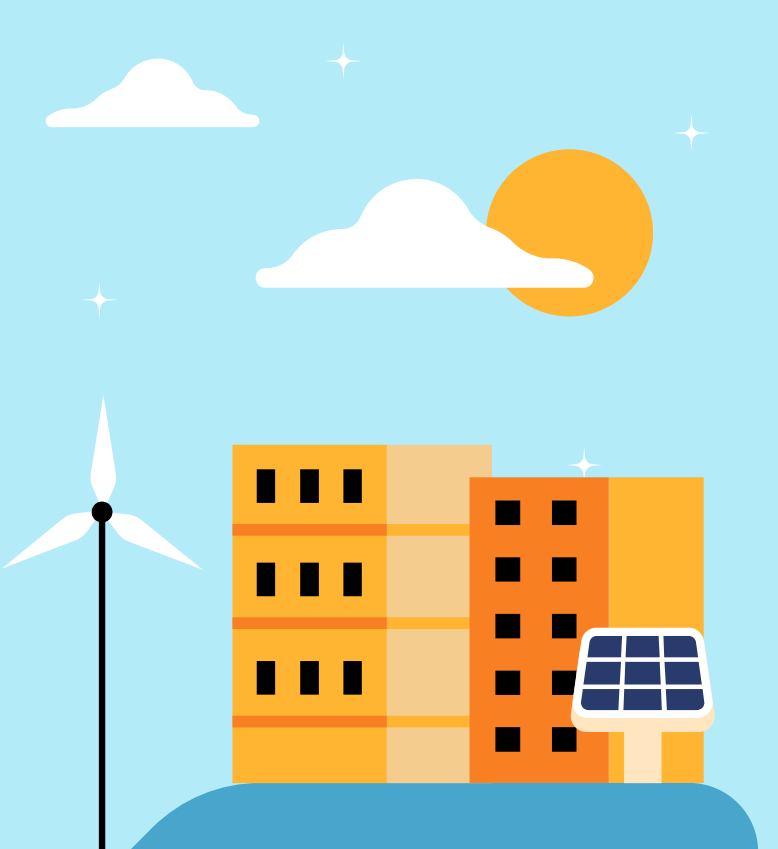

# **Merci De m'avoir écouté !**